# **Public Support - Support Request #7981**

## **How to get SampleTypeName**

2019-07-30 16:19 - hidden

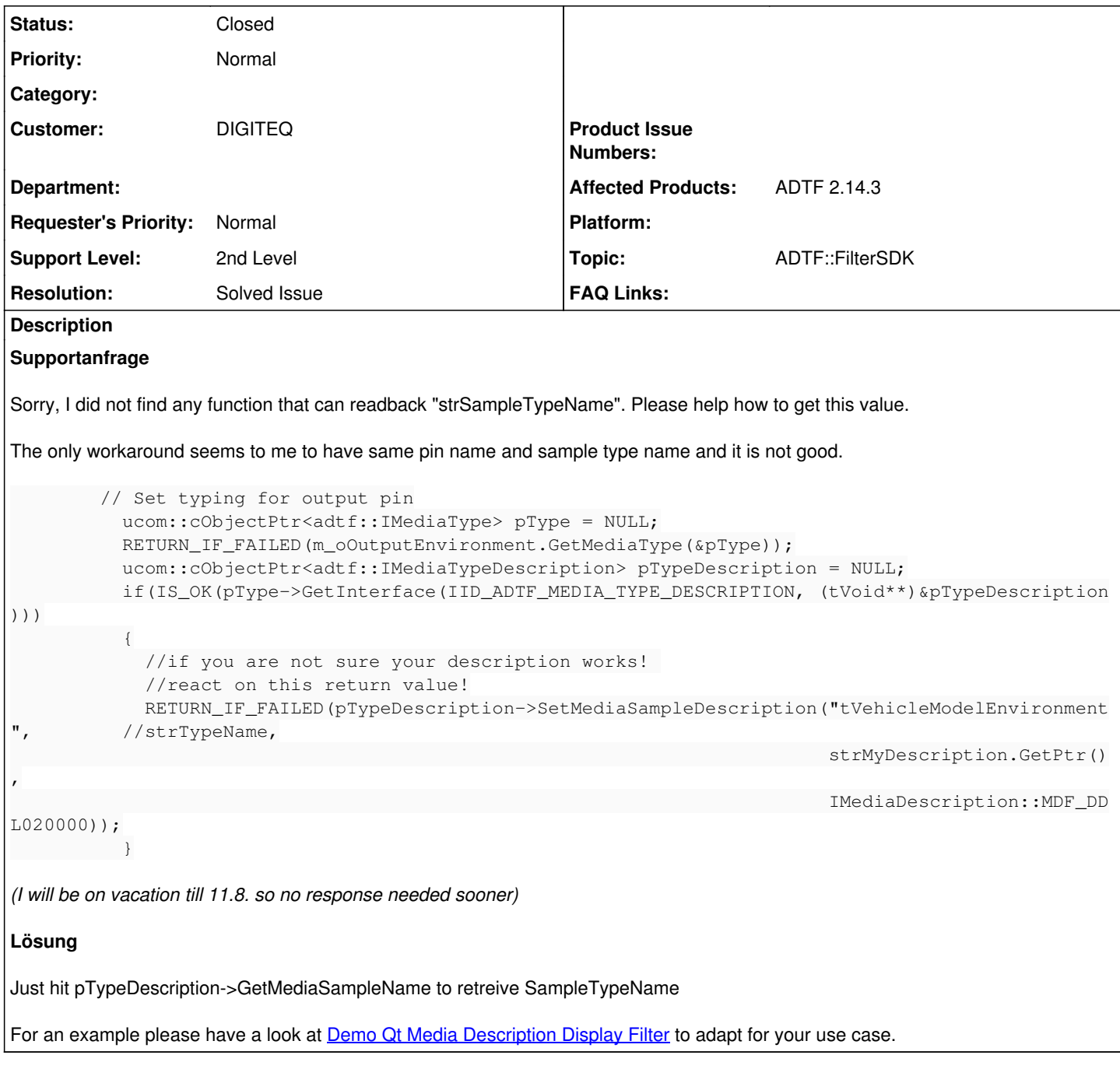

## **History**

**#1 - 2019-07-31 10:46 - hidden**

- *Project changed from Public Support to 27*
- *Status changed from New to In Progress*
- *Topic set to ADTF::FilterSDK*
- *Customer set to DIGITEQ*

### **#2 - 2019-08-01 09:17 - hidden**

*- Status changed from In Progress to Customer Feedback Required*

### Hi Jaroslav,

I am not sure what you really want to do and if I understand the use case by far, but with

pTypeDescription->GetMediaSampleDescription you can read it out again.

Just define your IMediaTypeDescription Pointer as private class member instead of scope above -> than you can access anywhere.

Just have a look at our examples, they will define it that way

#### **#3 - 2019-08-12 11:06 - hidden**

Unfortunatelly *const tChar\* GetMediaSampleDescription();* cannot read **SampleTypeName**. So this function is useless. I need to get **SampleTypeName** from another filter, when IMediaTypeDescription can be obtained.

Please note that **SampleTypeName** is NOT **MediaSampleDescription**. Sample type name is a structure inside Media sample description.

```
/** protect the @ref IMediaTypeDescription to sets the media sample description. 
\star      * If the strSampleTypeName is set to "tMySampleTypeName" and the description of this type is within
            * strSampleTypeDescription the description will look like:
\star      * \code 
            * <stream name="generated_name" type="tMyMediaTypeName">
                 *    <struct type="tMySampleTypeName" bytepos="0"/>
            * </stream>
            * \endcode
\star      * @copydoc IMediaTypeDescription::SetMediaSampleDescription
            * @attention This implementation can only handle descriptions with one struct (complex type) within stre
am.
                To use more than one complex type you need to define a complex type with you complex types
as elements.
            */
            tResult SetMediaSampleDescription(const tChar* strSampleTypeName,
                                                                                         const tChar* strSampleTypeDescription, 
                                               ucom::IException** _exception_ptr=NULL);
```
#### **#4 - 2019-08-12 11:40 - hidden**

*- File VehicleModelOutputBehaviour.cpp added*

#### **#5 - 2019-08-12 13:17 - hidden**

Hi Jaroslav,

sorry for missunderstanding your achievement...

Just hit pTypeDescription->GetMediaSampleName to retreive SampleTypeName

For an example please have a look at **Demo Qt Media Description Display Filter** to adapt for your use case.

#### **#6 - 2019-08-12 16:50 - hidden**

Thanks it is OK, you could close this ticket.

Please update your comment in ADTF headers to make clear that "\_MediaSampleName\_" equals "\_SampleTypeName\_".

#### **#7 - 2019-08-12 18:11 - hidden**

- *Project changed from 27 to Public Support*
- *Subject changed from Please help me, how to read back "SampleTypeName" to How to get SampleTypeName*
- *Description updated*
- *Status changed from Customer Feedback Required to To Be Closed*
- *Private changed from Yes to No*
- *Resolution set to Solved Issue*

Thanks for feedback, there is no new release in adtf 2.x universe planned so this will be a known issue so far

#### **#8 - 2020-07-07 12:45 - hidden**

*- Status changed from To Be Closed to Closed*

### **Files**

VehicleModelOutputBehaviour.cpp 34.1 KB 2019-08-12 hidden